# - Workflow Matrix

### **Trimble Business Center v5.80 Software**

### **Editions**

Each Trimble<sup>®</sup> Business Center (TBC) Edition is designed to support a set of related workflows:

• Viewer (Unlicensed):

Import + review field data, view projects, + export to Trimble field devices + software.

- Field Data Edition: Export third-party field data, perform basic CAD functions, complete data quality control, + work with level data.
- Surface Modeling Edition: Basic point cloud management, create + edit surfaces + alignments, cut/fill maps, + earthwork reports.
- **Survey Intermediate Edition:** GNSS post-processing, network + traverse adjustments, site calibrations; work with background images, labels, + dimensions.
- Survey Advanced Edition: Work with Trimble VISION<sup>™</sup> data, create plan sets, process cadastral data, leverage full COGO + corridor routines.
- Site Modeling Edition: Convert + elevate 2D geometry into 3D for field operations; cleanup project data.
- Site Construction Edition:

Compute site mass haul + site takeoff computations, linear quantities, layer depths, + material volumes.

• Infrastructure Construction Edition: Parametric intersection, interchange, + ramp designs with corridor mass haul quantities + volumes.

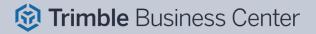

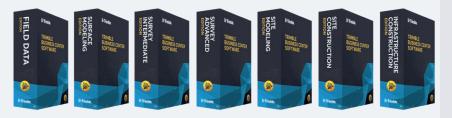

| Workflow / Feature                          | Viewer | Field<br>Data | Surface<br>Modeling | Survey<br>Intermediate | Survey<br>Advanced | Site<br>Modeling | Site<br>Construction | Infrastructure<br>Construction |
|---------------------------------------------|--------|---------------|---------------------|------------------------|--------------------|------------------|----------------------|--------------------------------|
| 12D Import + Export                         | x      | х             | х                   | x                      | х                  | х                | х                    | x                              |
| Calibrate Laser Scanners                    | x      | х             | x                   | x                      | х                  | х                | х                    | х                              |
| Coordinate System Management                | x      | x             | x                   | x                      | x                  | х                | х                    | x                              |
| Create WorksOS Project                      | x      | х             | x                   | х                      | х                  | х                | x                    | х                              |
| Feature Definition Manager                  | x      | х             | x                   | x                      | x                  | x                | х                    | x                              |
| Feature Library Creation, Editing, + Export | x      | х             | x                   | х                      | х                  | х                | x                    | х                              |
| GNSS Online Planning                        | x      | x             | x                   | x                      | x                  | x                | х                    | x                              |
| Publish Designs to WorksManager             | x      | х             | x                   | x                      | х                  | х                | x                    | х                              |
| Publish to WorksOS                          | x      | х             | x                   | x                      | x                  | х                | х                    | x                              |
| Quadri Connector                            | x      | х             | x                   | x                      | х                  | х                | x                    | х                              |
| Selection Sets + Selection Explorer         | x      | x             | x                   | x                      | x                  | х                | х                    | x                              |
| Trimble Clarity Publishing                  | x      | х             | x                   | x                      | x                  | х                | x                    | х                              |
| Trimble Field Data Import + Export          | x      | x             | x                   | x                      | х                  | x                | x                    | x                              |
| Trimble SiteVision Export                   | x      | х             | x                   | x                      | x                  | х                | x                    | x                              |
| Trimble SketchUp Import + Export            | x      | x             | x                   | x                      | x                  | x                | x                    | x                              |
| Trimble Sync Manager                        | x      | х             | х                   | х                      | х                  | x                | х                    | х                              |
| Trimble VisionLink Import + Export          | x      | x             | x                   | x                      | x                  | x                | x                    | x                              |
| View Survey + Construction Raw Data         | x      | х             | x                   | х                      | х                  | х                | x                    | х                              |
| Web Map Service                             | ×      | x             | x                   | x                      | x                  | x                | x                    | x                              |
| WorksManager Work Order                     | x      | х             | x                   | x                      | х                  | х                | x                    | х                              |
| WorksOS                                     | x      | x             | x                   | x                      | x                  | x                | x                    | x                              |
| Basic CAD + COGO Tools                      |        | х             | x                   | х                      | х                  | х                | х                    | х                              |
| Data Spreadsheets                           |        | x             | x                   | x                      | х                  | x                | x                    | x                              |
| Detect Crossing Geometry                    |        | х             | x                   | x                      | х                  | х                | х                    | х                              |
| ESRI Shapefiles Import + Export             |        | x             | x                   | x                      | х                  | x                | x                    | x                              |
| Feature Code Processing                     |        | х             | x                   | х                      | х                  | х                | х                    | х                              |
| Google Earth Export                         |        | x             | x                   | x                      | х                  | x                | x                    | x                              |
| IFC Georeference + Export                   |        | х             | x                   | х                      | х                  | х                | х                    | х                              |
| Level Data Import + Adjustment              |        | х             | x                   | x                      | x                  | х                | х                    | x                              |
| Local Site Creation + Settings              |        | х             | x                   | x                      | х                  | х                | x                    | х                              |
| Optical Data Processing                     |        | х             | x                   | x                      | x                  | х                | х                    | x                              |
| Site Calibration + Reporting                |        | х             | x                   | x                      | x                  | х                | х                    | х                              |
| Third-Party Data Exports                    |        | х             | x                   | x                      | x                  | x                | х                    | x                              |
| TopoDOT Export - Terrestrial Scan Data      |        | х             | x                   | x                      | x                  | х                | х                    | х                              |
| Total Station Editor                        |        | x             | x                   | x                      | x                  | x                | x                    | x                              |
| Alignment Creation + Editing                |        |               | x                   | x                      | х                  | х                | x                    | х                              |
| Earthwork Reports                           |        |               | x                   | x                      | x                  | x                | x                    | x                              |
| Point Cloud Viewing + Sampling              |        |               | x                   | x                      | х                  | х                | x                    | х                              |
| Points from CAD Creation                    |        |               | x                   | x                      | x                  | x                | x                    | x                              |
| Surface + Stored Cross-Section Reports      |        |               | x                   | x                      | х                  | x                | x                    | х                              |
| Surface Contour Creation                    |        |               | x                   | x                      | x                  | x                | x                    | x                              |
| Surface Creation + Editing                  |        |               | x                   | x                      | х                  | х                | x                    | х                              |
| Add Reference File                          |        |               |                     | x                      | x                  | x                | x                    | x                              |

## Trimble Business Center

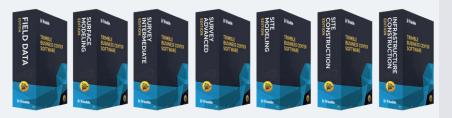

| Workflow / Feature                      | Viewer | Field<br>Data | Surface<br>Modeling | Survey<br>Intermediate | Survey<br>Advanced | Site<br>Modeling | Site<br>Construction | Infrastructure<br>Construction |
|-----------------------------------------|--------|---------------|---------------------|------------------------|--------------------|------------------|----------------------|--------------------------------|
| ALTA Relative Precision Report          |        |               |                     | x                      | x                  | х                | х                    | x                              |
| Background Maps Display                 |        |               |                     | x                      | x                  | х                | x                    | x                              |
| Customized Reports                      |        |               |                     | х                      | x                  | х                | х                    | х                              |
| Dimensions + Annotations                |        |               |                     | x                      | x                  | х                | x                    | x                              |
| Dynamic Label + Table Creation          |        |               |                     | х                      | x                  | х                | х                    | х                              |
| Export .GVX files to NGS' OPUS Projects |        |               |                     | x                      | х                  | x                | x                    | х                              |
| Georeference PDFs                       |        |               |                     | x                      | х                  | х                | х                    | х                              |
| GNSS Baseline Processing                |        |               |                     | x                      | х                  | х                | x                    | х                              |
| Grid + Ground Distance Labels           |        |               |                     | x                      | х                  | х                | х                    | х                              |
| Image Tools                             |        |               |                     | x                      | х                  | х                | x                    | х                              |
| Network Adjustments                     |        |               |                     | x                      | х                  | х                | х                    | х                              |
| Traverse Adjustments                    |        |               |                     | x                      | x                  | х                | x                    | x                              |
| Trimble RTX GNSS PP Service             |        |               |                     | x                      | х                  | х                | х                    | х                              |
| 3D PDFs Creation                        |        |               |                     |                        | х                  | х                | х                    | х                              |
| Automated Cross-Section Plots           |        |               |                     |                        | х                  | х                | х                    | х                              |
| Create Sub-Template                     |        |               |                     |                        | х                  | x                | x                    | х                              |
| Create Surface From Reference File      |        |               |                     |                        | х                  | х                | x                    | х                              |
| COGO + Survey CAD Commands              |        |               |                     |                        | х                  | x                | x                    | х                              |
| Corridor Design Tools                   |        |               |                     |                        | х                  | х                | x                    | х                              |
| Cutting Plane View + Plane Manager      |        |               |                     |                        | х                  | х                | х                    | х                              |
| Dynamic Scale Bars                      |        |               |                     |                        | х                  | х                | x                    | х                              |
| Dynaview Links to Model Space           |        |               |                     |                        | х                  | х                | х                    | х                              |
| History Log View                        |        |               |                     |                        | х                  | х                | x                    | х                              |
| Legal Description Writer                |        |               |                     |                        | х                  | х                | х                    | х                              |
| Macros Creation + Application           |        |               |                     |                        | x                  | х                | x                    | x                              |
| Manual Camera Calibration               |        |               |                     |                        | х                  | х                | х                    | х                              |
| Merge Survey Projects                   |        |               |                     |                        | х                  | х                | x                    | х                              |
| Mobile Mapping Data Import              |        |               |                     |                        | х                  | х                | х                    | х                              |
| Parcel + Map Check Routines             |        |               |                     |                        | х                  | х                | x                    | х                              |
| Plan + Sheet Sets Creation              |        |               |                     |                        | х                  | х                | x                    | х                              |
| Projected, Radial, + Vertical Surfaces  |        |               |                     |                        | х                  | х                | x                    | х                              |
| Rectified Image Creation                |        |               |                     |                        | х                  | х                | x                    | х                              |
| Side Slope Creation                     |        |               |                     |                        | х                  | х                | x                    | х                              |
| Single + Double Proportioning           |        |               |                     |                        | х                  | х                | х                    | х                              |
| Subplanes Along a Path Creation         |        |               |                     |                        | х                  | х                | x                    | х                              |
| Superelevation Diagrams                 |        |               |                     |                        | х                  | х                | х                    | х                              |
| TopoDOT Export - Mobile Mapping Data    |        |               |                     |                        | x                  | х                | x                    | x                              |
| Trimble VISION Support                  |        |               |                     |                        | х                  | х                | x                    | х                              |
| Virtual DR                              |        |               |                     |                        | x                  | х                | x                    | x                              |
| Data Prep Tools                         |        |               |                     |                        |                    | х                | x                    | х                              |
| Elevate Contours, Pads, + Lines         |        |               |                     |                        |                    | х                | x                    | x                              |
| Machine Data Tools                      |        |               |                     |                        |                    | х                | x                    | x                              |
| Map Layers                              |        |               |                     |                        |                    | х                | х                    | х                              |

Transforming the Way the World Works

## Trimble Business Center

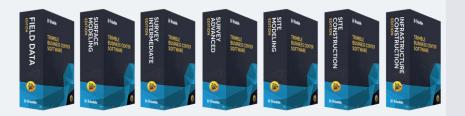

| Workflow / Feature                         | Viewer | Field<br>Data | Surface<br>Modeling | Survey<br>Intermediate | Survey<br>Advanced | Site<br>Modeling | Site<br>Construction | Infrastructure<br>Construction |
|--------------------------------------------|--------|---------------|---------------------|------------------------|--------------------|------------------|----------------------|--------------------------------|
| Project Cleanup Tools                      |        |               |                     |                        |                    | х                | х                    | х                              |
| Surface Site Improvements                  |        |               |                     |                        |                    | х                | х                    | х                              |
| Variable Offset Lines                      |        |               |                     |                        |                    | х                | х                    | х                              |
| Vertical Design Tools                      |        |               |                     |                        |                    | х                | х                    | х                              |
| Corridor Boring Creation                   |        |               |                     |                        |                    |                  | х                    | х                              |
| Custom Takeoff Reports                     |        |               |                     |                        |                    |                  | х                    | х                              |
| Digitize + Extract Contours, Lines, + Pads |        |               |                     |                        |                    |                  | х                    | х                              |
| Digitize + Extract Cross-sections          |        |               |                     |                        |                    |                  | x                    | х                              |
| Earthwork Summary                          |        |               |                     |                        |                    |                  | х                    | х                              |
| Identify Site Regions                      |        |               |                     |                        |                    |                  | х                    | x                              |
| Site Boring Creation                       |        |               |                     |                        |                    |                  | х                    | х                              |
| Site Mass Haul Creation + Analysis         |        |               |                     |                        |                    |                  | х                    | x                              |
| Station / Offset View                      |        |               |                     |                        |                    |                  | х                    | х                              |
| Strata + Topsoil Area Tools                |        |               |                     |                        |                    |                  | х                    | х                              |
| Validate Site Improvements                 |        |               |                     |                        |                    |                  | х                    | х                              |
| Corridor Mass Haul Creation + Analysis     |        |               |                     |                        |                    |                  |                      | х                              |
| Corridor Mass Haul Import + Export         |        |               |                     |                        |                    |                  |                      | х                              |
| Intersection Template Creation             |        |               |                     |                        |                    |                  |                      | х                              |
| Mass Haul to TILOS Export                  |        |               |                     |                        |                    |                  |                      | х                              |
| Parametric Corridor Design Tools           |        |               |                     |                        |                    |                  |                      | х                              |

# - Workflow Matrix

#### **Trimble Business Center v5.80 Software**

#### **Modules**

Each Trimble<sup>®</sup> Business Center (TBC) Module is designed to support a group of workflows around a single topic. The modules are add-ons to an edition.

- Aerial Photogrammetry Module: Process + create deliverables with Trimble + third-party UAS data in TBC + UASMaster.
- **ANZ Toolbox:** Use a variety of commands that support 12d Model and Australian Asset Design and As Constructed (ADAC) workflows.
- **Drilling Piling Dynamic Compaction Module:** Create drill plans + reports for Trimble DPS900 Machine Control Systems.
- **GIS Module:** Seamlessly integrate GIS data from Trimble Access<sup>™</sup> + TerraSync<sup>™</sup> software into TBC + connect to external GIS databases.
- **Mobile Mapping Module:** Process, register, + manage MX9 Mobile Mapping data; work with MX hardware calibrations.
- **MM MX9 Laser Correction Module:** Account + adjust for multiple-time around (MTA) laser effects in the MX9 Mobile Mapping hardware.
- **Monitoring Module:** Define movement alarms, visualize displacements in 3D, and create monitoring reports from any survey data.
- **Scanning Module:** Register + colorize SX10 + X7 data; classify regions, extract features, + create deliverables from SX10, X7, + 3rd party point clouds.
- **Tunneling Module:** Create + edit tunnel models for Trimble Access Tunnels + create customized as-built + geometry reports.
- **Utility Modeling Module:** Generate + visualize gravity, pressurized, + other utility runs in parametrical constrained trenches.

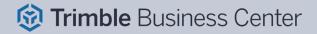

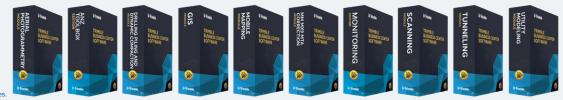

| Workflow / Feature                                  | Aerial<br>Photogrammetry | ANZ Toolbox | Drilling Piling<br>Dynamic<br>Compaction | GIS | Mobile<br>Mapping | MM MX9<br>Laser<br>Correction | Monitoring | Scanning | Tunneling | Utility<br>Modeling |
|-----------------------------------------------------|--------------------------|-------------|------------------------------------------|-----|-------------------|-------------------------------|------------|----------|-----------|---------------------|
| Advanced UAS Adjustment                             | x                        |             |                                          |     |                   |                               |            |          |           |                     |
| Aerial Photo Station Adjustment                     | x                        |             |                                          |     |                   |                               |            |          |           |                     |
| Delair UX11 Support                                 | x                        |             |                                          |     |                   |                               |            |          |           |                     |
| Extract Ground                                      | x                        |             |                                          |     |                   |                               |            |          |           |                     |
| Hardware Agnostic Support in UASMaster              | x                        |             |                                          |     |                   |                               |            |          |           |                     |
| Import UAS Data                                     | x                        |             |                                          |     |                   |                               |            |          |           |                     |
| Orthomosaic, Point Cloud, + DSM Creation            | x                        |             |                                          |     |                   |                               |            |          |           |                     |
| Point Cloud Ground Extraction                       | x                        |             |                                          |     |                   |                               |            |          |           |                     |
| senseFly eBee SODA Support                          | x                        |             |                                          |     |                   |                               |            |          |           |                     |
| UASMaster v9.x                                      | x                        |             |                                          |     |                   |                               |            |          |           |                     |
| ADAC Import & Export                                |                          | x           |                                          |     |                   |                               |            |          |           |                     |
| ANZ Conformance Reports                             |                          | x           |                                          |     |                   |                               |            |          |           |                     |
| ANZ Surface Tools                                   |                          | x           |                                          |     |                   |                               |            |          |           |                     |
| ANZ Data Investigation & Editing Tools              |                          | x           |                                          |     |                   |                               |            |          |           |                     |
| 12da File Import & Export                           |                          | x           |                                          |     |                   |                               |            |          |           |                     |
| ADAC Exporter                                       |                          | х           |                                          |     |                   |                               |            |          |           |                     |
| ADAC Settings v5.01                                 |                          | x           |                                          |     |                   |                               |            |          |           |                     |
| Export 12da File (Advanced)                         |                          | х           |                                          |     |                   |                               |            |          |           |                     |
| Import 12da File (Advanced)                         |                          | х           |                                          |     |                   |                               |            |          |           |                     |
| Import ADAC File                                    |                          | х           |                                          |     |                   |                               |            |          |           |                     |
| Utility Node To BIM Object                          |                          | х           |                                          |     |                   |                               |            |          |           |                     |
| Compaction Plan + Report Creation                   |                          |             | x                                        |     |                   |                               |            |          |           |                     |
| DPS900 Import + Export                              |                          |             | х                                        |     |                   |                               |            |          |           |                     |
| Drill Plan + Report Creation                        |                          |             | x                                        |     |                   |                               |            |          |           |                     |
| Pile Plan + Report with Custom Pile Creation        |                          |             | х                                        |     |                   |                               |            |          |           |                     |
| COR + SSF Data Suport + Post-processing             |                          |             |                                          | x   |                   |                               |            |          |           |                     |
| File Geodatabase Import + Export                    |                          |             |                                          | х   |                   |                               |            |          |           | L                   |
| GIS Data Source Upload                              |                          |             |                                          | х   |                   |                               |            |          |           |                     |
| Map Metadata to Geodatabase                         |                          |             |                                          | х   |                   |                               |            |          |           |                     |
| Read GIS Data from Data Sources                     |                          |             |                                          | х   |                   |                               |            |          |           |                     |
| Schema into Feature Library Extraction              |                          |             |                                          | х   |                   |                               |            |          |           | L                   |
| Extract Classified Point Cloud Regions              |                          |             |                                          |     | x                 |                               |            | x        |           |                     |
| Generate PFIX                                       |                          |             |                                          |     | x                 |                               |            |          |           |                     |
| Hardware Calibration Export                         |                          |             |                                          |     | х                 |                               |            |          |           |                     |
| LAS Export with Colorized Timestamp                 |                          |             |                                          |     | х                 |                               |            |          |           |                     |
| Mobile Mapping Point Clouds Creation                |                          |             |                                          |     | х                 |                               |            |          |           |                     |
| MX50 Mobile Mapping Data Import<br>and Registration |                          |             |                                          |     | x                 |                               |            |          |           |                     |
| MX9 Mobile Mapping Data Import and Registration     |                          |             |                                          |     | x                 |                               |            |          |           |                     |
| POSPas SBET GNSS Trajectories Support               |                          |             |                                          |     | х                 |                               |            |          |           |                     |
| Process Raw Trajectory Data                         |                          |             |                                          |     | х                 |                               |            |          |           |                     |
| Report on MX9 Mission + Registration                |                          |             |                                          |     | x                 |                               |            |          |           |                     |
| Split MX9 Run                                       |                          |             |                                          |     | x                 |                               |            |          |           |                     |
| Adjust MTA for MX9 Laser                            |                          |             |                                          |     |                   | x                             |            |          |           |                     |
| Assign Monitoring Project                           |                          |             |                                          |     |                   |                               | х          |          |           |                     |

Transforming the Way the World Works

## Trimble Business Center

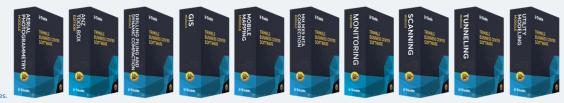

| Workflow / Feature                             | Aerial<br>Photogrammetry | ANZ Toolbox | Drilling Piling<br>Dynamic<br>Compaction | GIS | Mobile<br>Mapping | MM MX9<br>Laser<br>Correction | Monitoring | Scanning | Tunneling | Utility<br>Modeling |
|------------------------------------------------|--------------------------|-------------|------------------------------------------|-----|-------------------|-------------------------------|------------|----------|-----------|---------------------|
| Create Monitoring Points                       |                          |             |                                          |     |                   |                               | x          |          |           |                     |
| Import + Manage Monitoring Epochs              |                          |             |                                          |     |                   |                               | x          |          |           |                     |
| Monitoring Points Spreadsheet                  |                          |             |                                          |     |                   |                               | x          |          |           |                     |
| Show Monitoring Chart                          |                          |             |                                          |     |                   |                               | x          |          |           |                     |
| Show Monitoring Report                         |                          |             |                                          |     |                   |                               | x          |          |           |                     |
| Sync Monitoring Project                        |                          |             |                                          |     |                   |                               | x          |          |           |                     |
| CAD Points from Scan Points Creation           |                          |             |                                          |     |                   |                               |            | x        |           |                     |
| Extract Cross-sections From Point Cloud        |                          |             |                                          |     |                   |                               |            | х        |           |                     |
| Extract Geometry                               |                          |             |                                          |     |                   |                               |            | x        |           |                     |
| Extract Point + Line Features From Point Cloud |                          |             |                                          |     |                   |                               |            | х        |           |                     |
| FARO Scan Data Import                          |                          |             |                                          |     |                   |                               |            | х        |           |                     |
| Filter Point Cloud                             |                          |             |                                          |     |                   |                               |            | x        |           |                     |
| Georeference Scan Data                         |                          |             |                                          |     |                   |                               |            | x        |           |                     |
| Orthophoto Images Creation                     |                          |             |                                          |     |                   |                               |            | x        |           |                     |
| Point Cloud Region Classification              |                          |             |                                          |     |                   |                               |            | х        |           |                     |
| Point Features Extraction                      |                          |             |                                          |     |                   |                               |            | х        |           |                     |
| Scan Inspection                                |                          |             |                                          |     |                   |                               |            | x        |           |                     |
| TZF (Trimble TX6 + TX8) Data Import            |                          |             |                                          |     |                   |                               |            | х        |           |                     |
| Assign Tunnel Convergence Points               |                          |             |                                          |     |                   |                               |            |          | х         |                     |
| Create CAD Tunnel Cross-Sections               |                          |             |                                          |     |                   |                               |            |          | x         |                     |
| Create Tunnel Inspection Map                   |                          |             |                                          |     |                   |                               |            |          | х         |                     |
| Create Tunnel Inspection Points                |                          |             |                                          |     |                   |                               |            |          | x         |                     |
| Custom As-Built Tunnel Reports                 |                          |             |                                          |     |                   |                               |            |          | x         |                     |
| Design + As-Built Tunnel Mesh Creation         |                          |             |                                          |     |                   |                               |            |          | x         |                     |
| Extract Classified Tunnel Regions              |                          |             |                                          |     |                   |                               |            |          | x         |                     |
| Plan Sets with Tunnel Geometry Drafting        |                          |             |                                          |     |                   |                               |            |          | x         |                     |
| Point Cloud to Tunnel As-Built Assignment      |                          |             |                                          |     |                   |                               |            |          | x         |                     |
| Rebuild As-Built Tunnel Mesh                   |                          |             |                                          |     |                   |                               |            |          | x         |                     |
| Select Tunnel Points                           |                          |             |                                          |     |                   |                               |            |          | x         |                     |
| Setout Point Creation                          |                          |             |                                          |     |                   |                               |            |          | x         |                     |
| Trimble Access Tunnels Import + Export         |                          |             |                                          |     |                   |                               |            |          | x         |                     |
| Tunnel As-Built Report (best-fit circle)       |                          |             |                                          |     |                   |                               |            |          | х         |                     |
| Tunnel Convergence Report                      |                          |             |                                          |     |                   |                               |            |          | х         |                     |
| Tunnel Corridors Creation + Editing            |                          |             |                                          |     |                   |                               |            |          | х         |                     |
| Tunnel Geometry Reports                        |                          |             |                                          |     |                   |                               |            |          | х         |                     |
| Tunnel Inspection Report                       |                          |             |                                          |     |                   |                               |            |          | x         |                     |
| Tunnel Inspection View                         |                          |             |                                          |     |                   |                               |            |          | x         |                     |
| Tunnel Set Outs As-Built Report                |                          |             |                                          |     |                   |                               |            |          | x         |                     |
| Pipe + Utility Network Creation                |                          |             |                                          |     |                   |                               |            |          |           | х                   |
| Trench Templates + Surfaces Creation           |                          |             |                                          |     |                   |                               |            |          |           | х                   |
| Trench Template Manager                        |                          |             |                                          |     |                   |                               |            |          |           | х                   |
| Utility Node Creation                          |                          |             |                                          |     |                   |                               |            |          |           | х                   |
| Utility Shapes Customization                   |                          |             |                                          |     |                   |                               |            |          |           | x                   |
| Utility Takeoff Reports                        |                          |             |                                          |     |                   |                               |            |          |           | x                   |

Disclaimer: Trimble reserves the right to change the licensing or make corrections to the program at any time through an update to Trimble Business Center and or a correction to this list.

No guarantees are implied and you should confirm licensing details with your Distribution Partner before purchasing.

© 2021–2022, Trimble Inc. All rights reserved. Trimble and the Globe & Triangle logo are trademarks of Trimble Inc., registered in the United States and in other countries. Access, TerraSync and VISION are trademarks of Trimble Inc. All other trademarks are the property of their respective owners. PN 022516-634B (10/22)

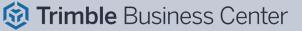